#### OOP with Java

Yuanbin Wu cs@ecnu

## OOP with Java

- 通知
	- Project 4: 11 月 3 日晚 9 点

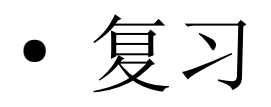

- 类的复用
- 组合 (composition):
	- has-a 关系

```
class MyType {
   public int i;
   public double d;
   public char c;
  public void set(double x) \{ d = x \} public double get() { return d; }
}
```

```
public class MyCompType {
  private MyType m = new MyType);
   private String s;
   public MyCompType(){
    s = new String("Hello");
 }
}
```
● 复习

}

#### – 继承 (inheritance)

● is-a 关系

class MyType { public int i; public double d; public char c; public void set(double x) {  $d = x$ ;} public double get() { return d; }

public class MySubType extends MyType{

 String s = new String("Hello"); **i** public double add(double d){return this.d + d;} public double add(String s){return this.s + s;}

public void set(double  $x$ ){ i = (int) $x$ ; } public double get() { return i; }

}

```
 public static void main(String [ ]args){
    MySubType ms = new MySubType();
     System.out.println(ms.get());
    System.out.println(ms.add(1.0));
     System.out.println(ms.add("World"));
 }
```
- 复习
	- 继承
		- 子类有父类的所有方法和数据
		- 子类可以定义新的方法和数据
		- 子类可以重写 (override) 父类的方法
	- super 关键字
		- 每一个子类对象都隐含包含一个父类对象
	- Object 对象
		- Single root class hierarchy tree
		- 方法 :

boolean equals(Object o)

String toString()

class MyType {

}

```
 public int i;
 public double d;
 public char c;
public void set(double x) { d = x;}
 public double get() { return d; }
```

```
 public static void main(String [ ]args){
     MyType m = new MyType();MyType n = new MyType();
     String s = "hello": m.equals(n);
      m.equals(s);
\begin{matrix} \end{matrix}
```
## OOP with Java

- protected
- upcasting
- final 关键字

- 访问控制
	- package access
	- public
	- private

}

● 函数重写

```
class MyType {
   public int i;
   public double d;
   public char c;
   public void set(double x) \{ d = x; \}public void set(int y) \{i = y\} public double get() { return d; }
}
```
public class MySubType extends MyType{

```
 public double foo(){ return get(); }
public void set(double x){ i = (int)x; }
public void set(char z) \{c = z\}
```

```
 public static void main(String [ ]args){
     MySubType ms = new MySubType();
     ms.set(1.0);
    System.out.println(ms.get());
     System.out.println(ms.i);
    System.out.println(ms.d);
 }
```
}

● 函数重写 ?

```
class MyType {
   public int i;
   public double d;
   public char c;
  private void set(double x) \{ d = x \}private void set(int y) \{i = y\}private double get() { return d; }
}
```
public class MySubType extends MyType{

 // can not access!! // public double foo(){ return get(); } public void set(double x){  $i = (int)x$ ; } public void set(char z)  $\{c = z\}$ 

 public static void main(String [ ]args){ MySubType ms = new MySubType(); ms.set(1.0); System.out.println(ms.get()); System.out.println(ms.i); System.out.println(ms.d); }

- 父类的方法
	- public
	- private
	- 是否有可能被子类访问而不被外界访问 ?

#### • protected

- 可以被子类 / 同一包中的类访问 , 不能被其他类访问
	- 弱化的 private
	- 同时赋予 package access

}

```
class MyType {
   public int i;
   public double d;
   public char c;
  protected void set(double x) \{ d = x, \}protected void set(int y) \{i = y\}protected double get() { return d; }
}
```
public class MySubType extends MyType{

```
 public double foo(){ return get(); }
public void set(double x){ i = (int)x; }
public void set(char z) {c = z; }
```
 public static void main(String [ ]args){ MySubType ms = new MySubType(); ms.set(1.0); System.out.println(ms.get()); System.out.println(ms.i); System.out.println(ms.d); }

- 访问控制
	- package access
	- public
	- private
	- protected

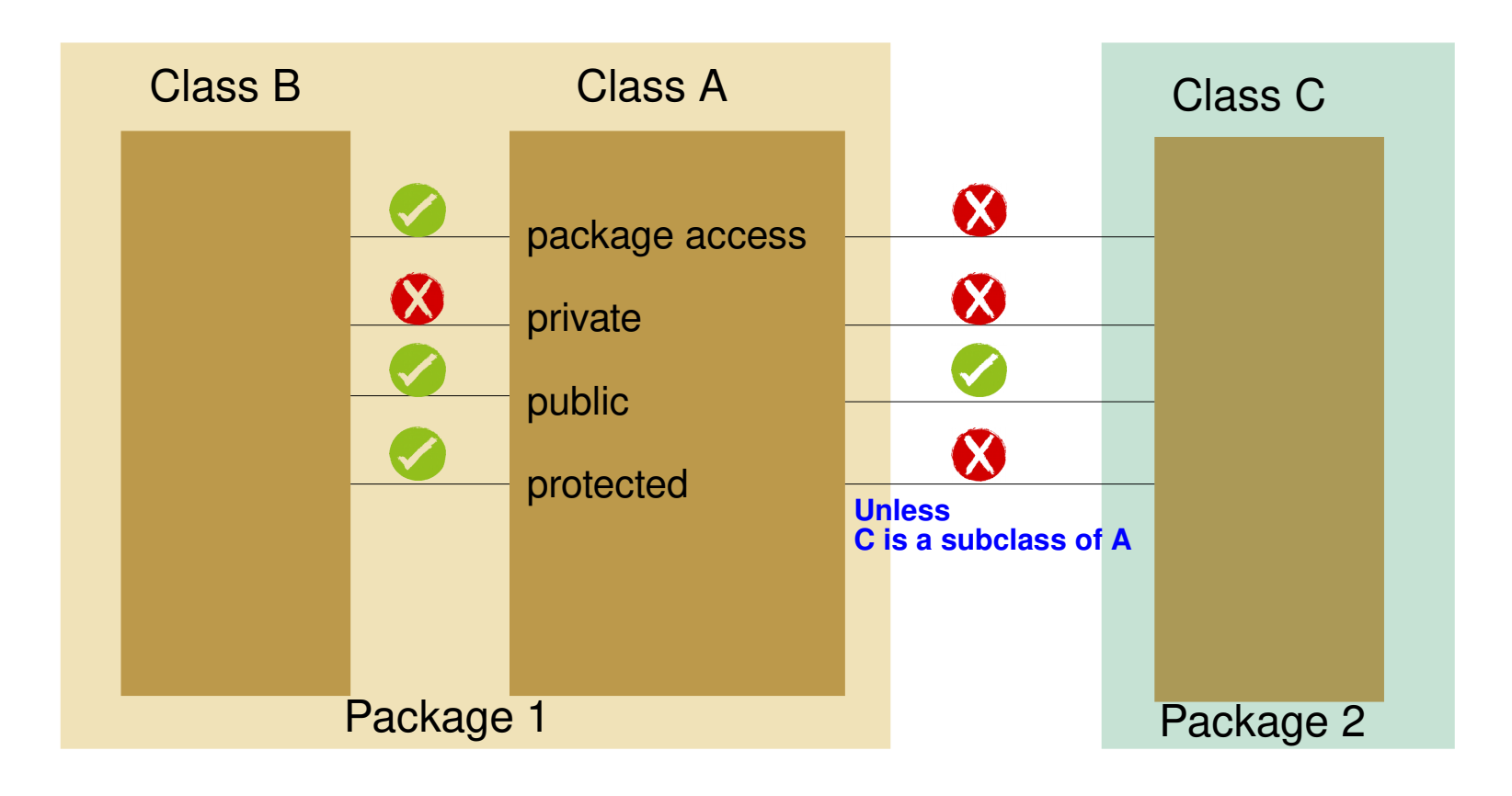

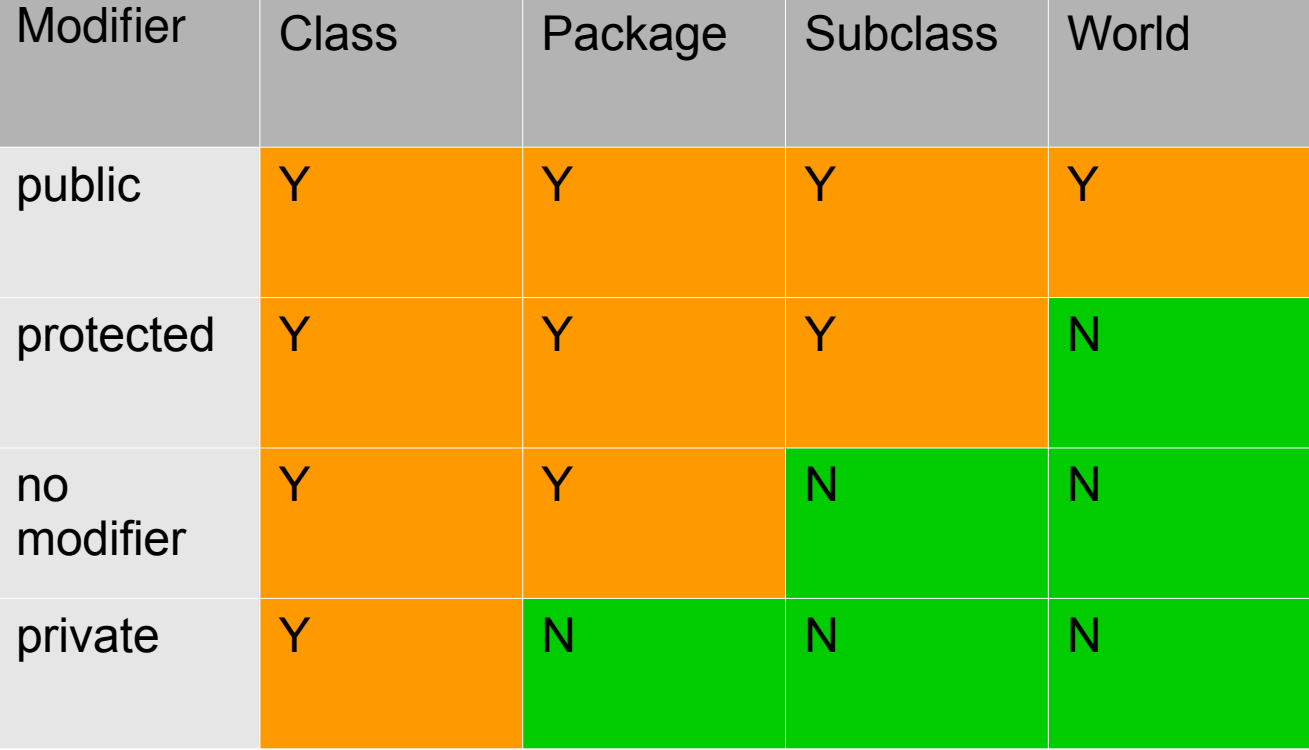

- 继承
	- 子类拥有父类所有的数据和方法

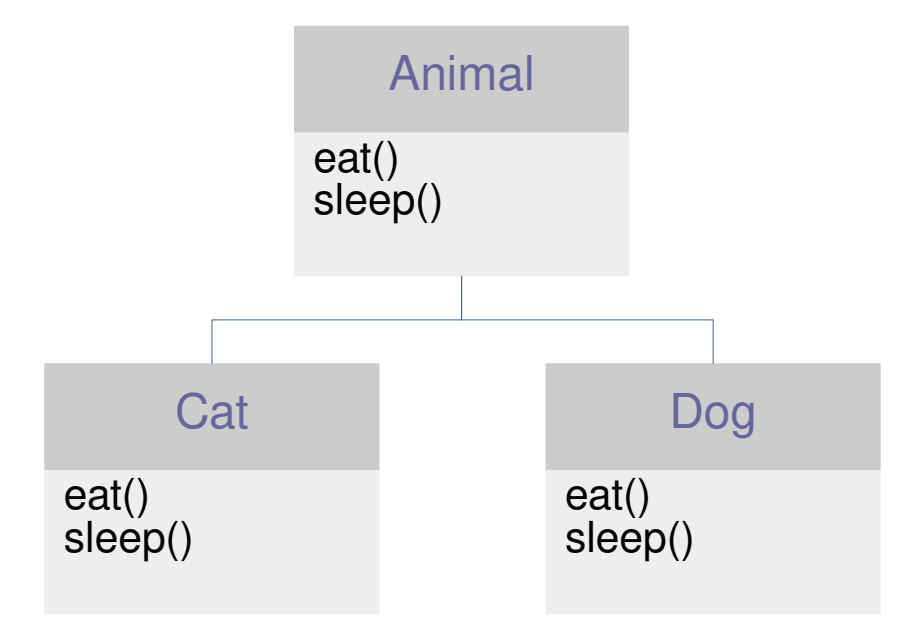

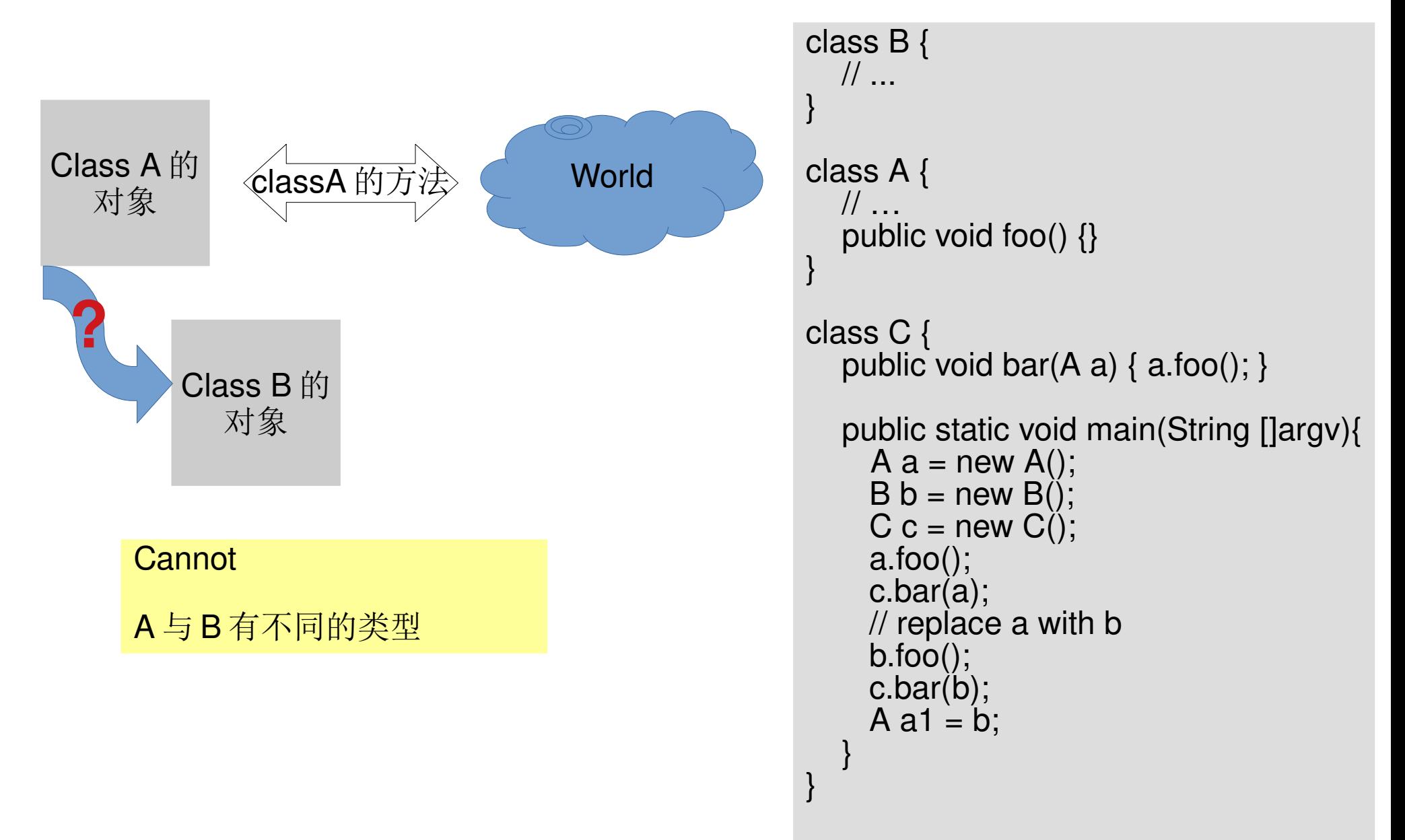

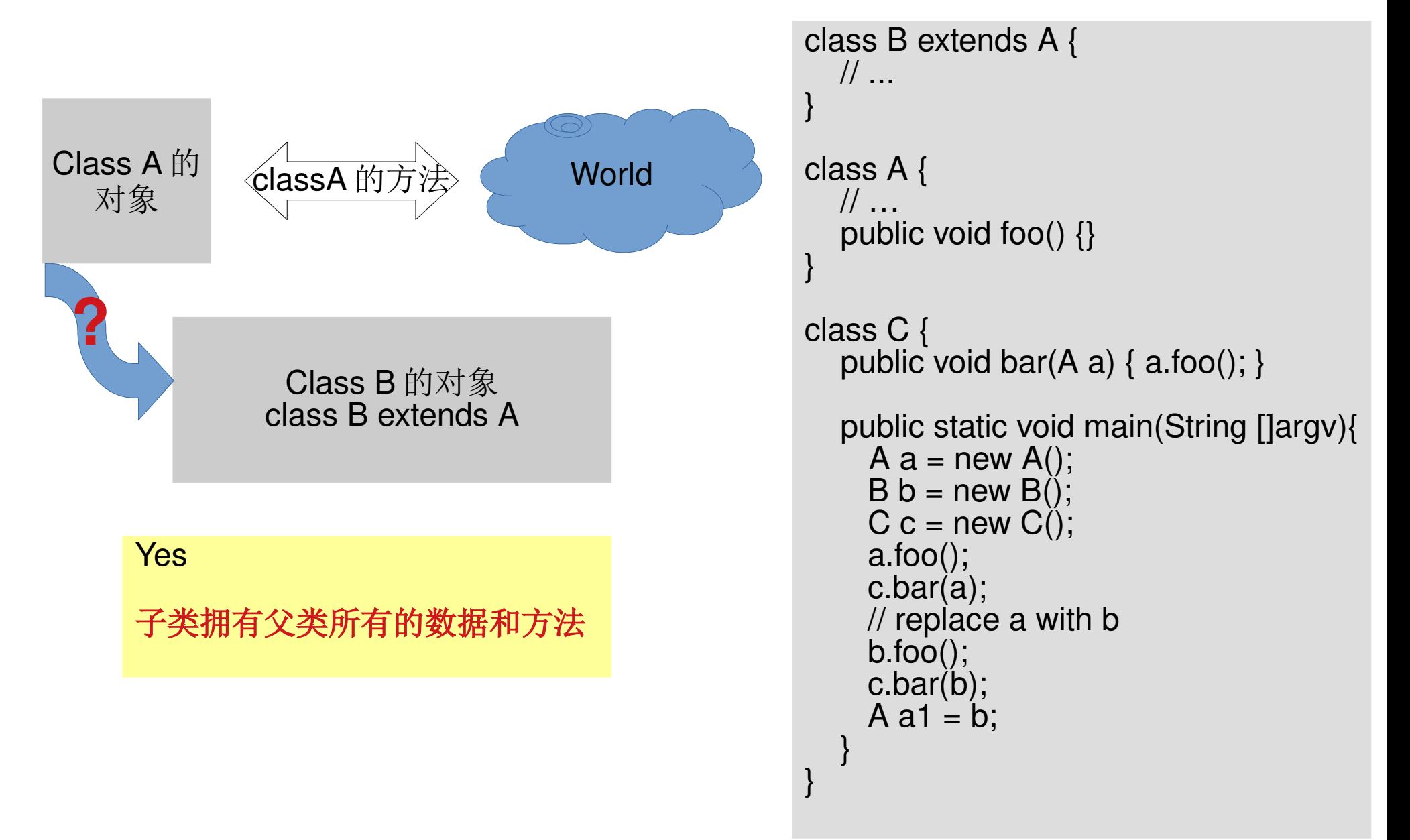

- 类型关系 :
	- 子类是一种父类 ("is-a 关系" )
	- the sub-class is a type of the base class

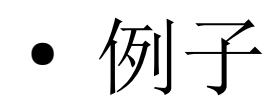

```
• \boxed{6} \boxed{7} class Instrument {
                     public void play() {}
                     static void tune(Instrument i) {
                        // ...
                        i.play();
                  // ...
                 \begin{matrix} \end{matrix}}
                 public class Wind extends Instrument {
                     public static void main(String[] args) {
                    Wind flute = new Wind();
                     Instrument.tune(flute);
                  }
                 } 
                                                          Upcasting
```

$$
\bullet \ \textcircled{\small\textsf{F}}
$$

public class MySubType extends MyType{

```
 String s = new String("Hello");
public double add(double d){return this.d + d;}
public double add(String s){return this.s + s;}
```

```
 public static void main(String [ ]args){
   MySubType ms = new MySubType();
   MyType m = ms;
```

```
 System.out.println(m.get());
 System.out.println(ms.add("World"));
```

```
 m.set(1.0);
 System.out.println(m.get());
System.out.println(ms.get());
```
}

}

- Upcasting ( 向上转换 )
	- 需要父类对象的地方可以用子类对象带入
		- 引用 , 函数参数
	- 一种类型转换
		- 安全的
		- 子类拥有父类所有的数据和方法
	- 其他的类型转换 ?
	- 类型间关系

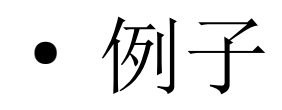

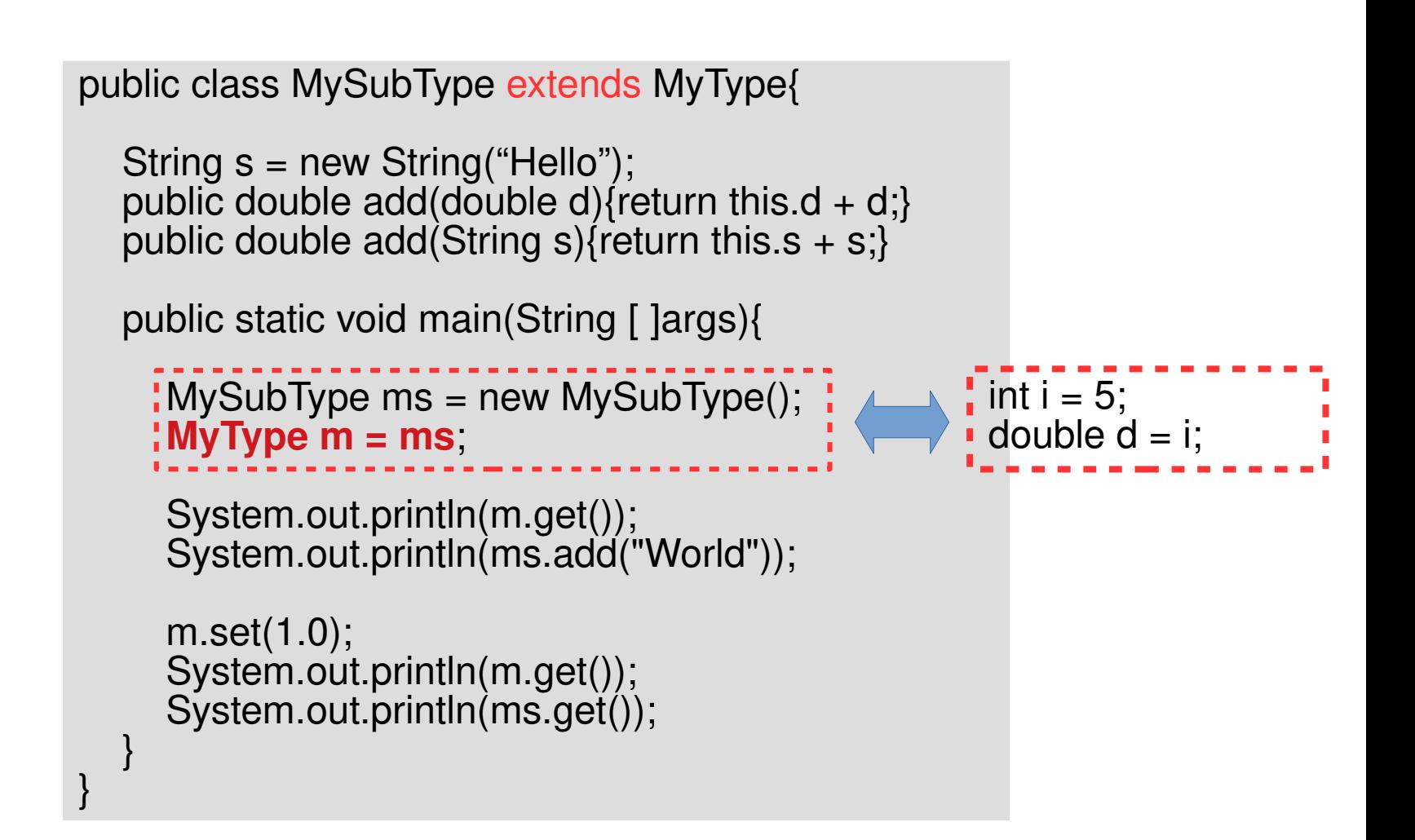

• Upcasting

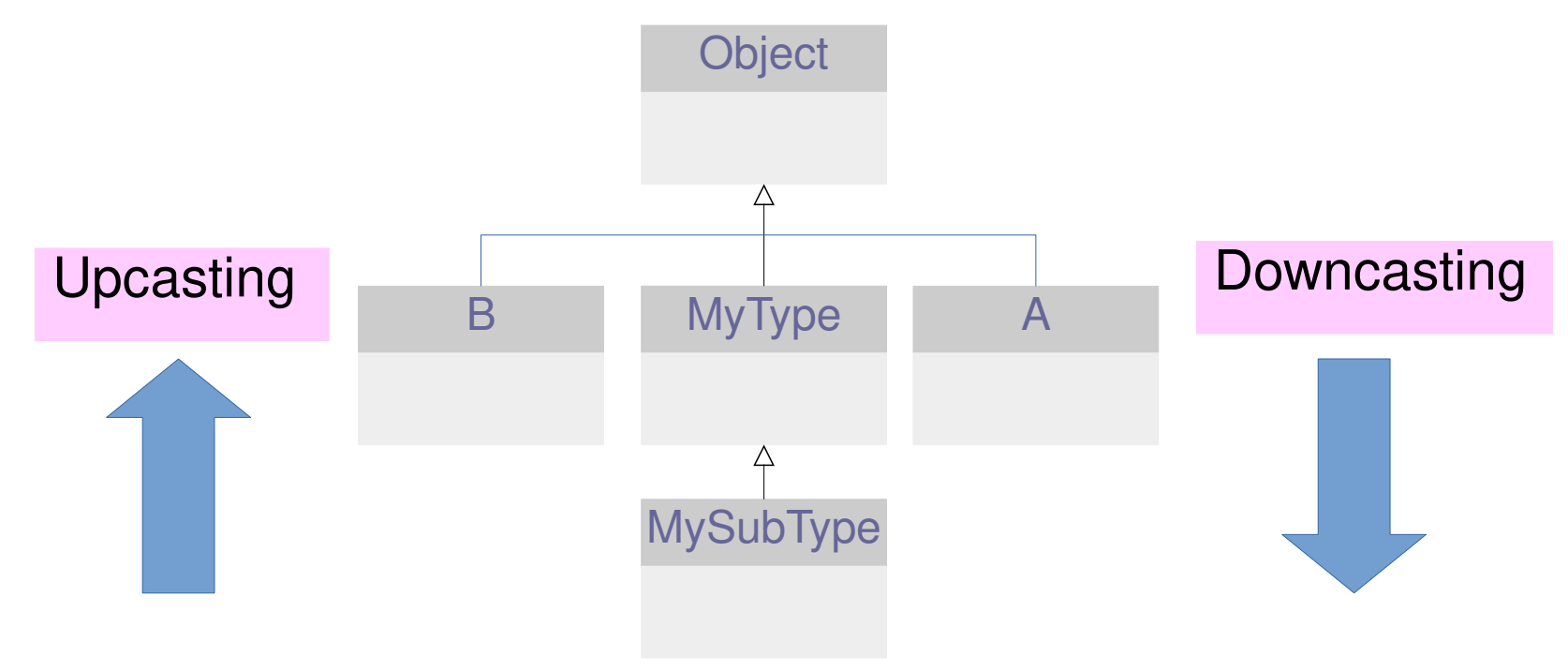

● 子类重写了父类方法 ?

```
class MyType {
   public int i;
   public double d;
   public char c;
   protected void set(double x) { 
     System.out.println("base class");
    d = x;
 }
  protected void set(int y) \{i = y\} public double get() { return d; }
}
```

```
public class MySubType extends MyType{
   public void set(double x){
      System.out.println("sub class ");
     d = x:
 }
   public static void main(String [ ]args){
     MySubType ms = new MySubType();
    MyType m = ms; m.set(1.0);
   }
}
```
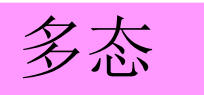

- 类型转化
	- 基本类型
		- int → double (安全,自动转换)
		- double → int ( 损失精度, 强制转换)
	- 基本类型与 wrapper
		- int  $\rightarrow$  Integer (autoboxing)
		- Integer  $\rightarrow$  int (unboxing)
	- 类
		- 不支持强制转化
		- 子类 → 父类 (安全, upcasting)
		- 父类 → 子类 (downcasting)

- Downcasting
	- MySubType ms = (MySubType)m;
	- 仅在 m 确实指向子类对象时才能进行

#### – 运行时类型信息 (RTTI)

```
public class MySubType extends MyType{
   public void set(double x){
      System.out.println("sub class ");
     d = x;
 }
   public static void main(String [ ]args){
      MySubType ms = new MySubType();
     MyType m = ms;
      m.set(1.0);
      MySubType n = (MySubType)m;
      m.set(1.0);
 }
}
```
- 总结
	- 子类是一种父类 (is-a)
	- 父类的引用可以指向子类对象

- final 关键字
	- 不同的环境下有不同含义
	- 基本意义为 : 不能被改变

- final 数据
	- 编译时常数
	- 一旦被赋值就不能被修改

final 关键字

● final 数据

– 例子

```
class MyType {
   public int i;
  public final double d = 1;
   public char c;
   public double get() { return d; }
  public void set(double x) \{d = x\} public static void main(String []args){
     MyType m = new MyType();// m.d = 2.0;
 }
}
```
- final 数据
	- final 引用

```
class MyType {
   public int i;
   public final double d = 1;
   public char c;
  public final int [ \ ] a = new int [10];
   public double get() { return d; }
  public void set(double x) \{d = x\} public static void main(String []args){
     MyType m = new MyType();
     m.a[0] = 1.0;\frac{1}{m}.a = new int[10];
 }
}
```
- final 数据
	- $-$  final  $+$  static
		- static final int  $i = 1$ ;
	- 仅有一个不可变的存储空间

}

}

● final 数据 – Blank final

final 成员在定义时可以不给初值 必须在构造函数中初始化

class MyType { public int i; public final double d; public char c; public double get() { return d; } public MyType(double  $x$ ){  $d = x$ ; }

 public static void main(String []args){ MyType  $m = new MyType(1.0);$  System.out.println(m.get());  $//$  m.d = 2.0;

- final 参数
	- 函数不能修改参数的引用 .

```
class FinalArgs {
    public static void set(final int [ ] a) {
      a[0] = 1;\sqrt{a} = new int [10];
 }
    public static void main(String []args){
      int \lceil \rceil a = new int \lceil 10 \rceil;
       FinalArgs.set(a); 
 }
}
```
- final method
	- 不能被重写

```
class MyType {
   public int i;
   public double d;
   public char c;
  final void set(double x) { d = x;}
  protected void set(int \hat{y}) {i = y;}
   public double get() { return d; }
}
```

```
public class MySubType extends MyType{
   // can't overide
   /* public void set(double d){
      System.out.println("Sub-class set");
     i = int(d):
 } */
   public static void main(String [ ]args){
      MySubType ms = new MySubType();
     MyType m = ms; m.set(1.0);
 }
}
```
#### • final class

```
– 不能被继承
```

```
final class MyType {
    public int i;
    public double d;
    public char c;
   final void set(double x) \{ d = x \}protected void set(int y) \{i = y\} public double get() { return d; }
}
```

```
// can not be extended
/*
public class MySubType extends MyType{
   public void set(double d){
      System.out.println("Sub-class set");
     i = int(d);
 }
   public static void main(String [ ]args){
      MySubType ms = new MySubType();
     MyType m = ms;
      m.set(1.0);
 }
}*/
```
不可变类型

- 不可变类型 (immutable)
	- 类型的对象一旦创建就不能被改变
	- 例子 String 类 , Integer 类 , Float 类 ...

String s = "Hello World"; System.out.println(s.toUpperCase()); System.out.println(s);

- 可变类型 (mutable)
	- 例子 MyType, 数组

MyType  $m = new MyType$ ); System.out.println(s.get()); m.set(1.0); System.out.println(s.get());

int  $[]a = \{1, 2, 3\};$ System.out.println(a[0]);  $a[0] = 1$ System.out.println(a[0]);

- 不可变 (immutable)
	- 优点 : 易于使用 , 易于 debug, 易于维护
	- 缺点 : 空间 / 时间消耗

}

- final 关键字
	- 帮助构造不可变对象
	- Let's try it.

```
class MyType {
   final public int i;
   final public double d;
   final public char c;
   public MyType set(double x) {
     return new MyType(i, x, c);
 }
   public double get() { return d; }
   public MyType(int x, double y, char z){
     i = x;
     d = y;
     C = Z;
   }
   public static void main(String []argv){
     MyType m = new MyType(1, 2, \sqrt[n]{0});
     MyType n = m.set(3);System.out.println(n.d);
      System.out.println(m.d);
 }
```
http://new-play.tudou.com/v/571411926.html?